## D droze-fol

## **Katalog wymagań programowych na poszczególne oceny szkolne**

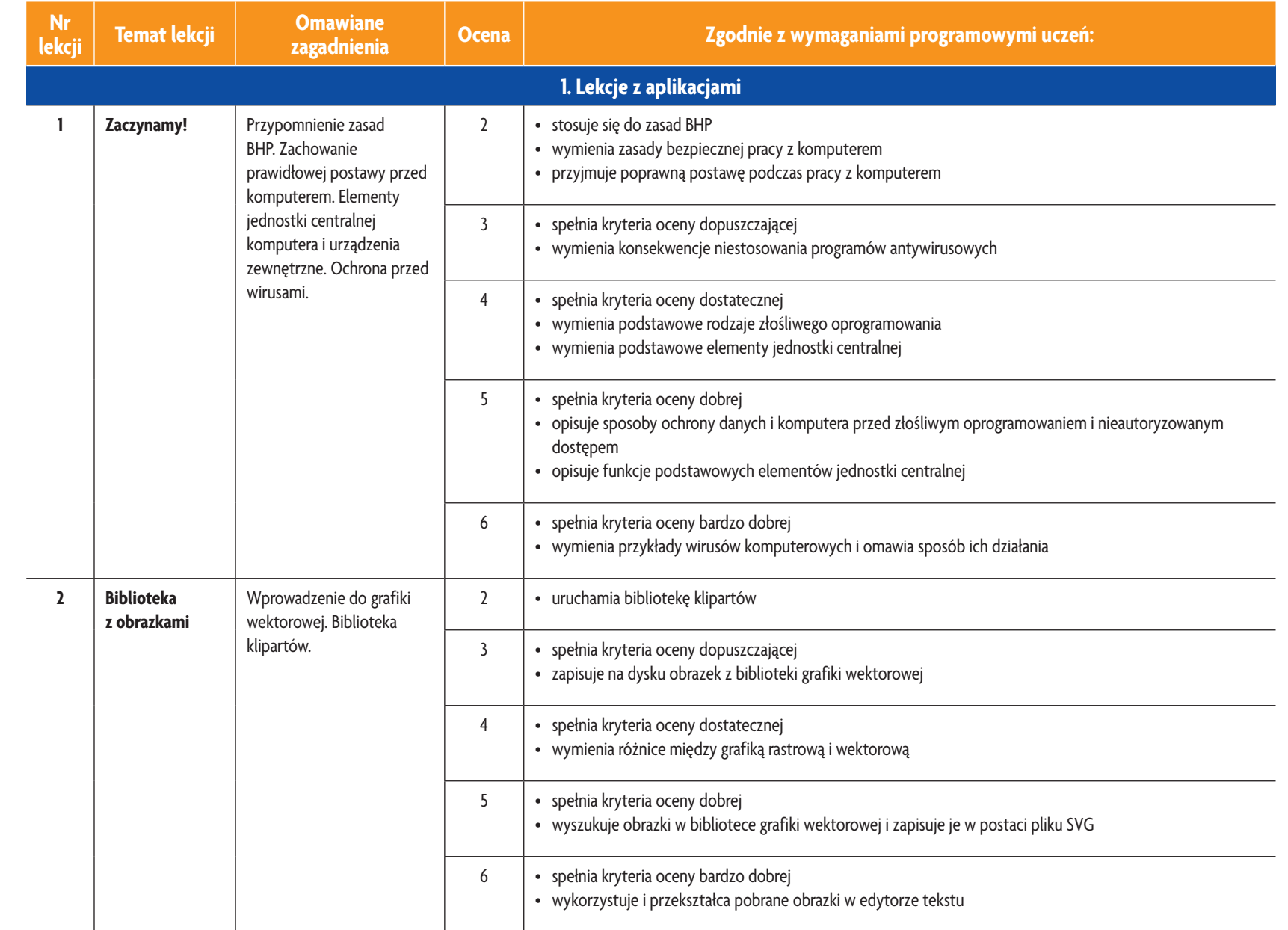

**Informatyka** | Klasa 5

 $\blacktriangle$ 

**AUTORZY:** W. Jochemczyk, I. Krajewska-Kranas, W. Kranas, A. Samulska, M. Wyczółkowski

AUTORZY: W. Jochemczyk, I. Krajewska-Kranas, W. Kranas, A. Samulska, M. Wyczółkowski

DSQ

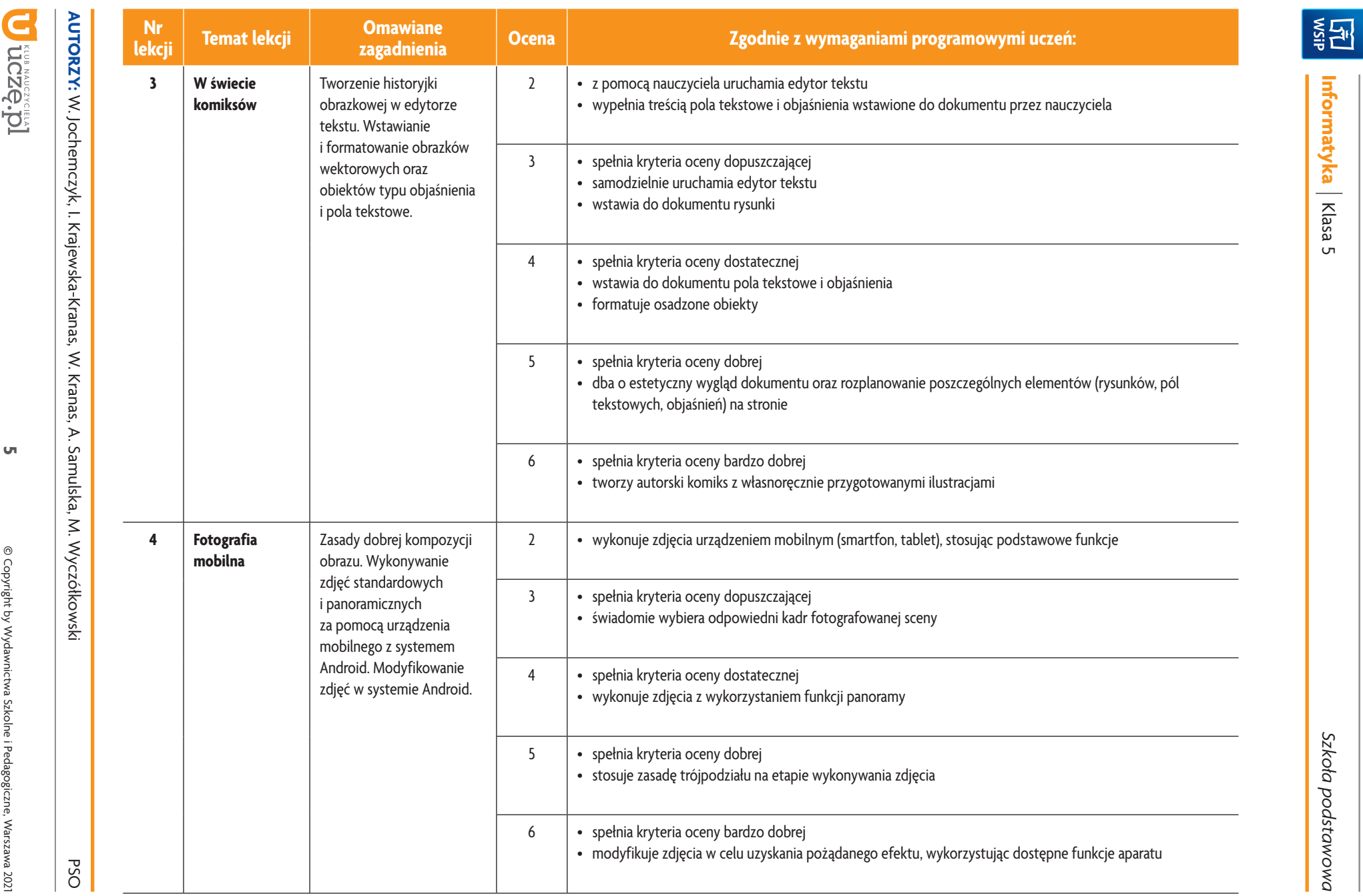

 $\mathsf{C}\mathsf{n}$ 

Szkoła podstawowa *Szkoła podstawowa*

**Informatyka**

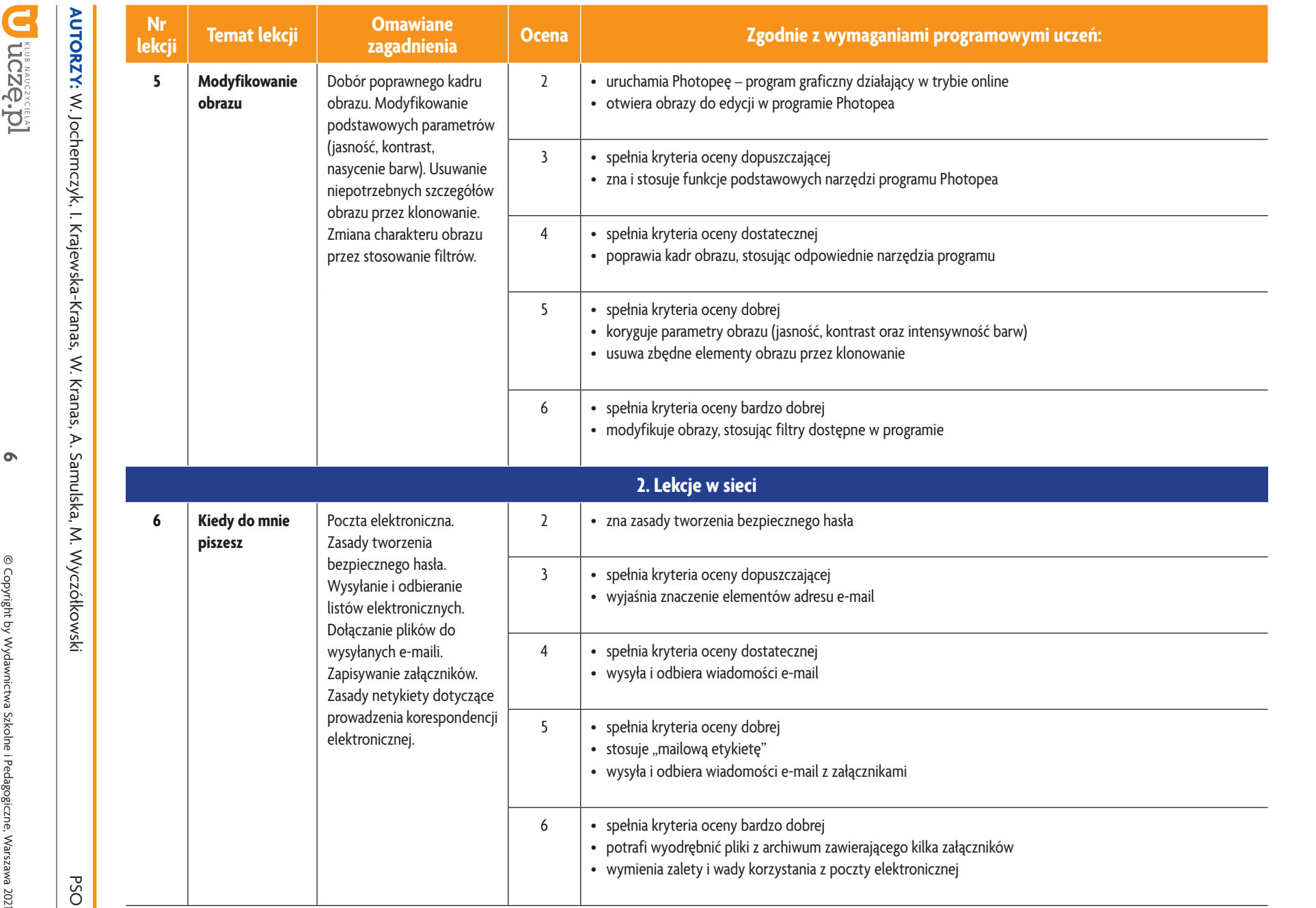

Due wucking

 $\bullet$ 

Szkoła podstawowa *Szkoła podstawowa*

ı

**Informatyka**

<u>i국제</u>

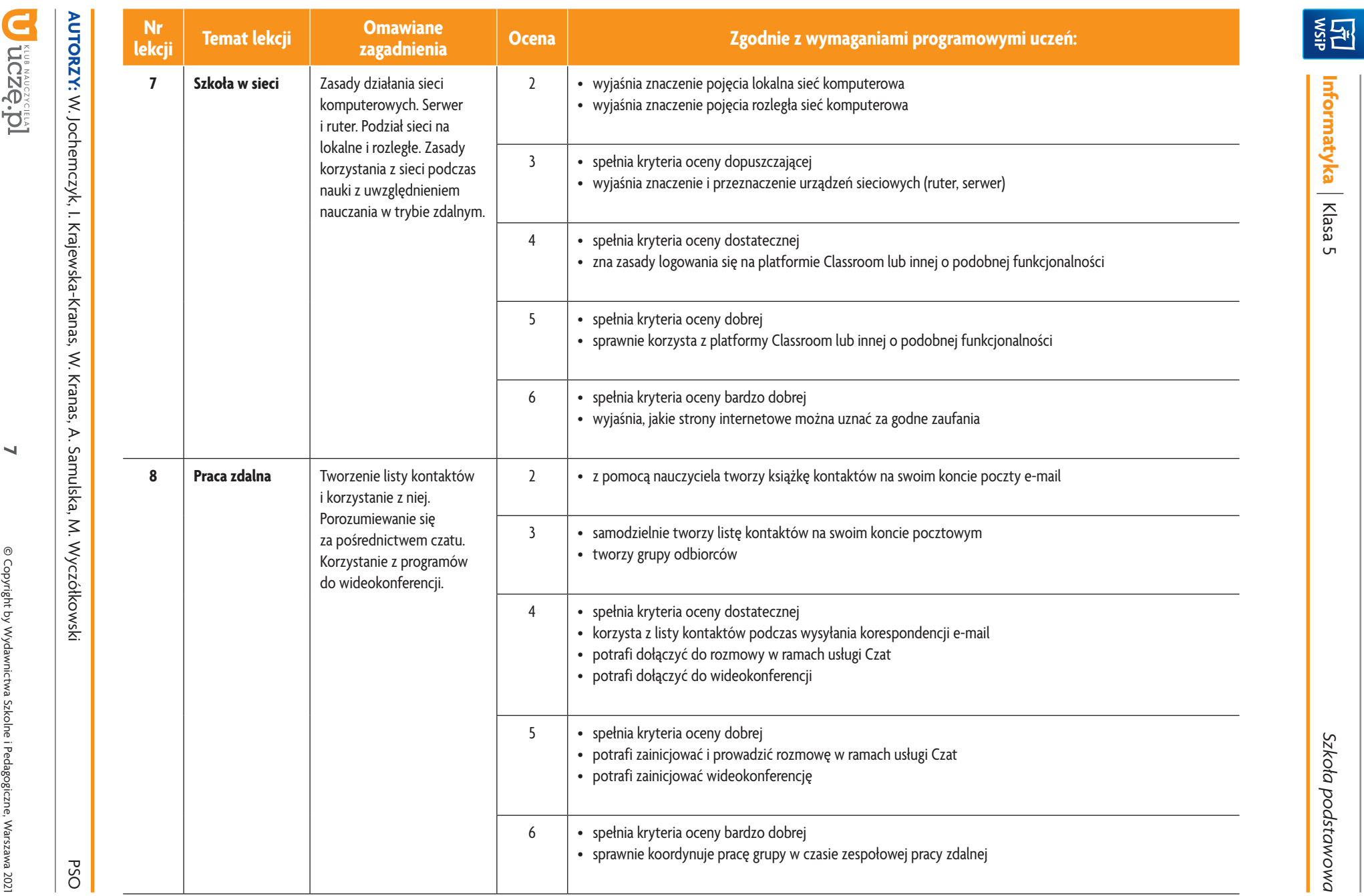

 $\blacktriangleleft$ 

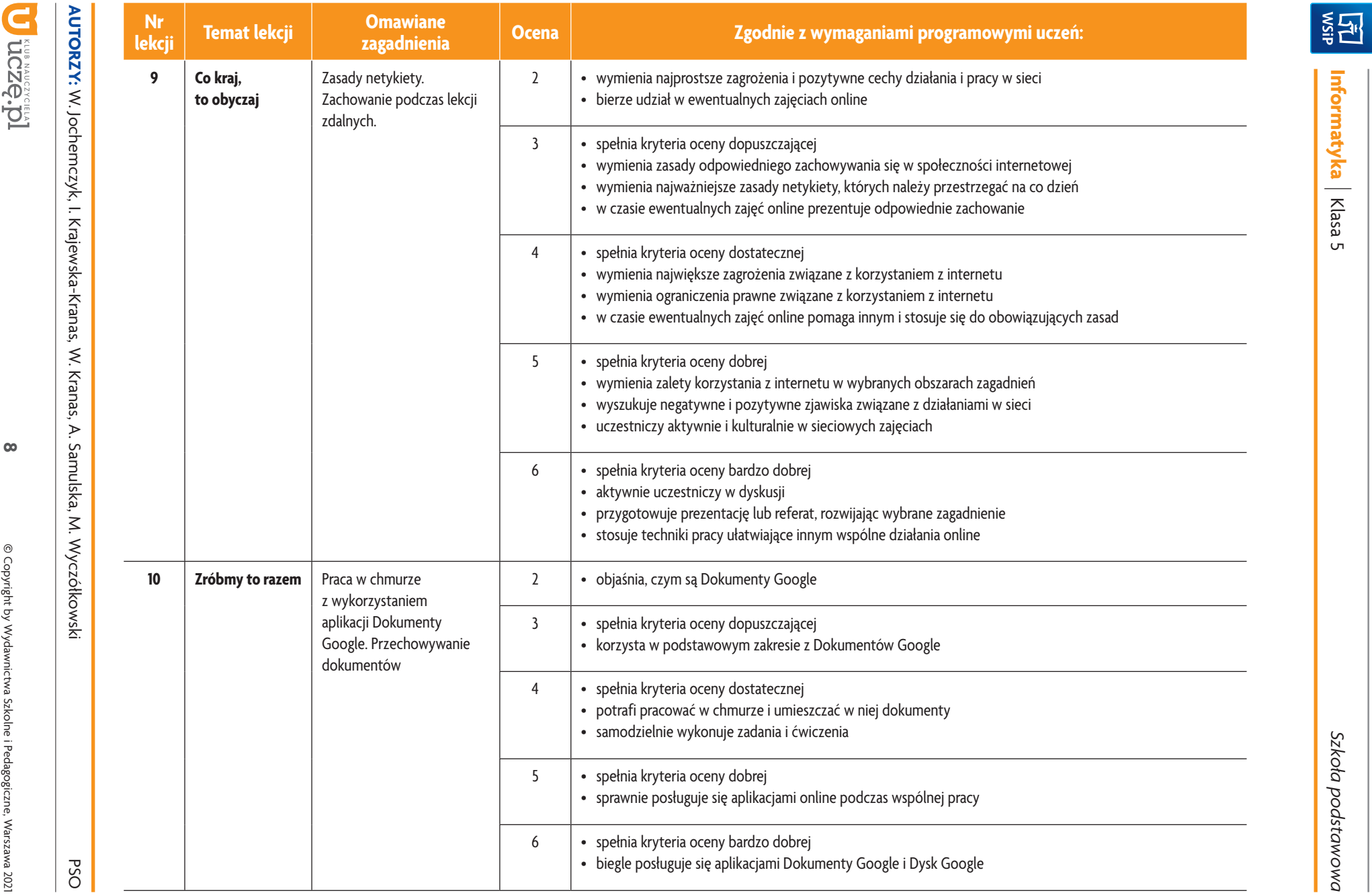

**Informatyka**

| Klasa 5

*Szkoła podstawowa*

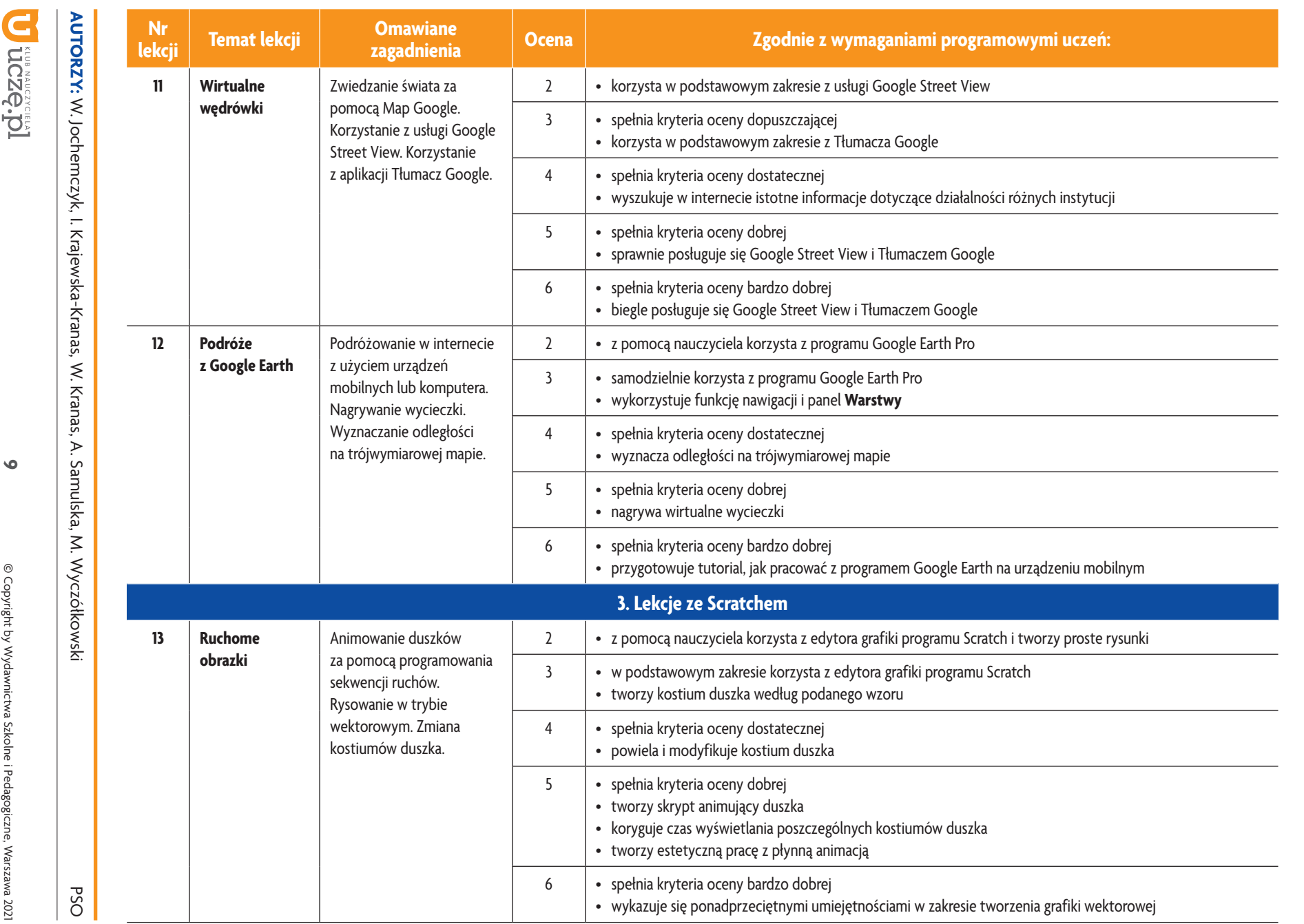

 $\bullet$ 

Szkoła podstawowa *Szkoła podstawowa*

ı

**Informatyka**

<u>i국제</u>

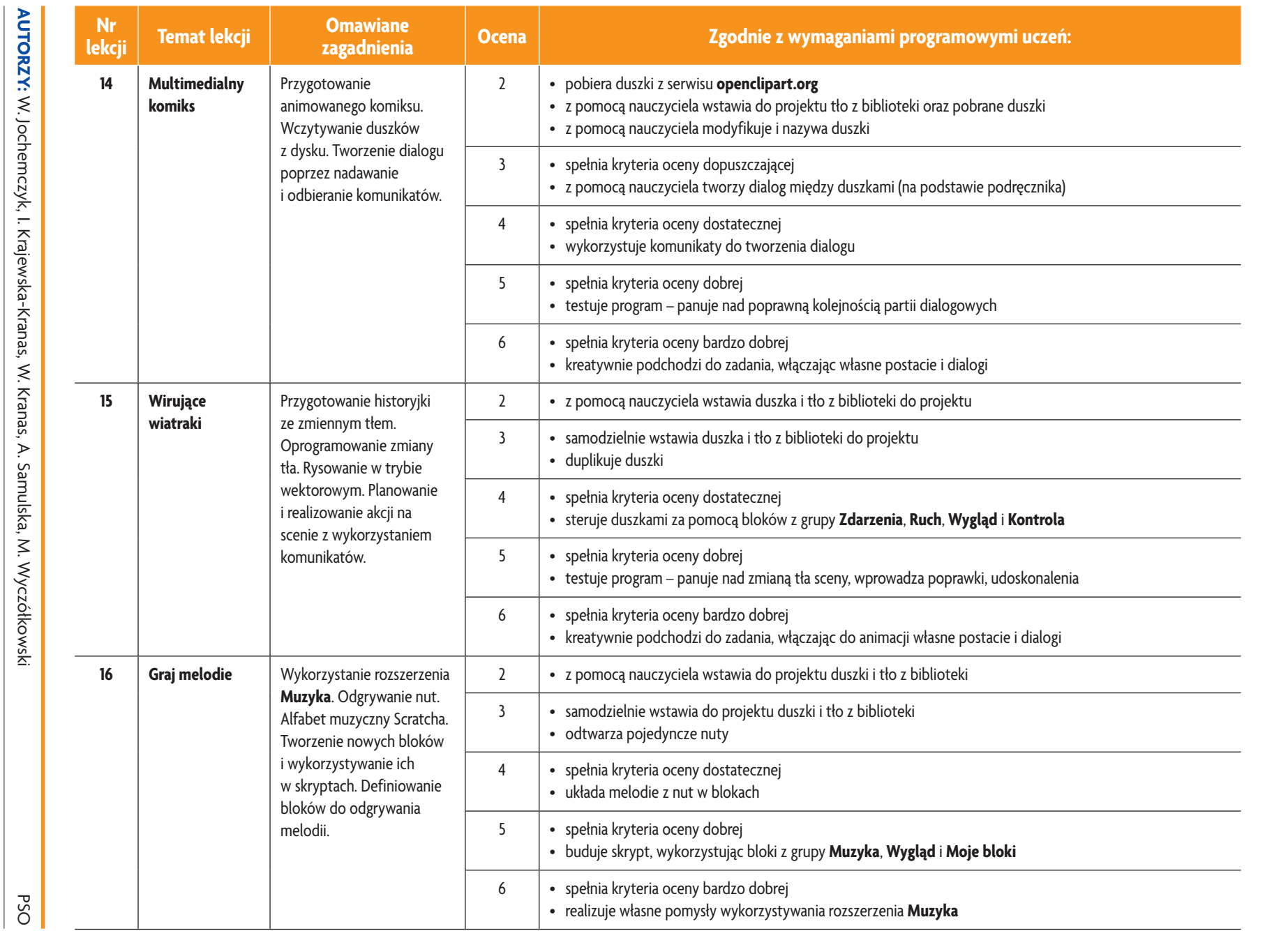

Szkoła podstawowa *Szkoła podstawowa*

ı

**Informatyka**

<u>i국제</u>

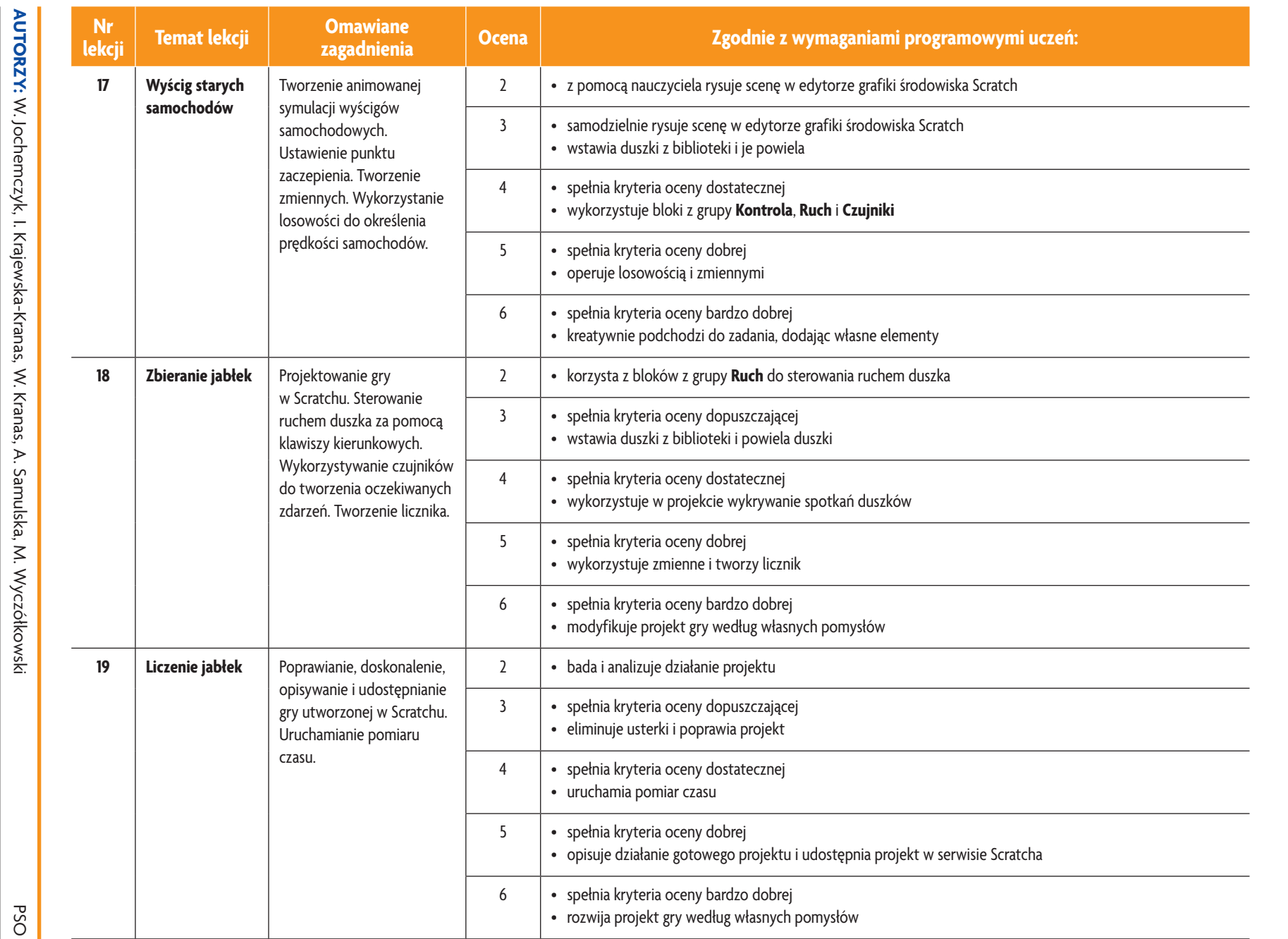

**Informatyka** | Klasa 5

<u>i국제</u>

*Szkoła podstawowa*

Szkoła podstawowa

ı

 $\equiv$ 

D uczę.pl

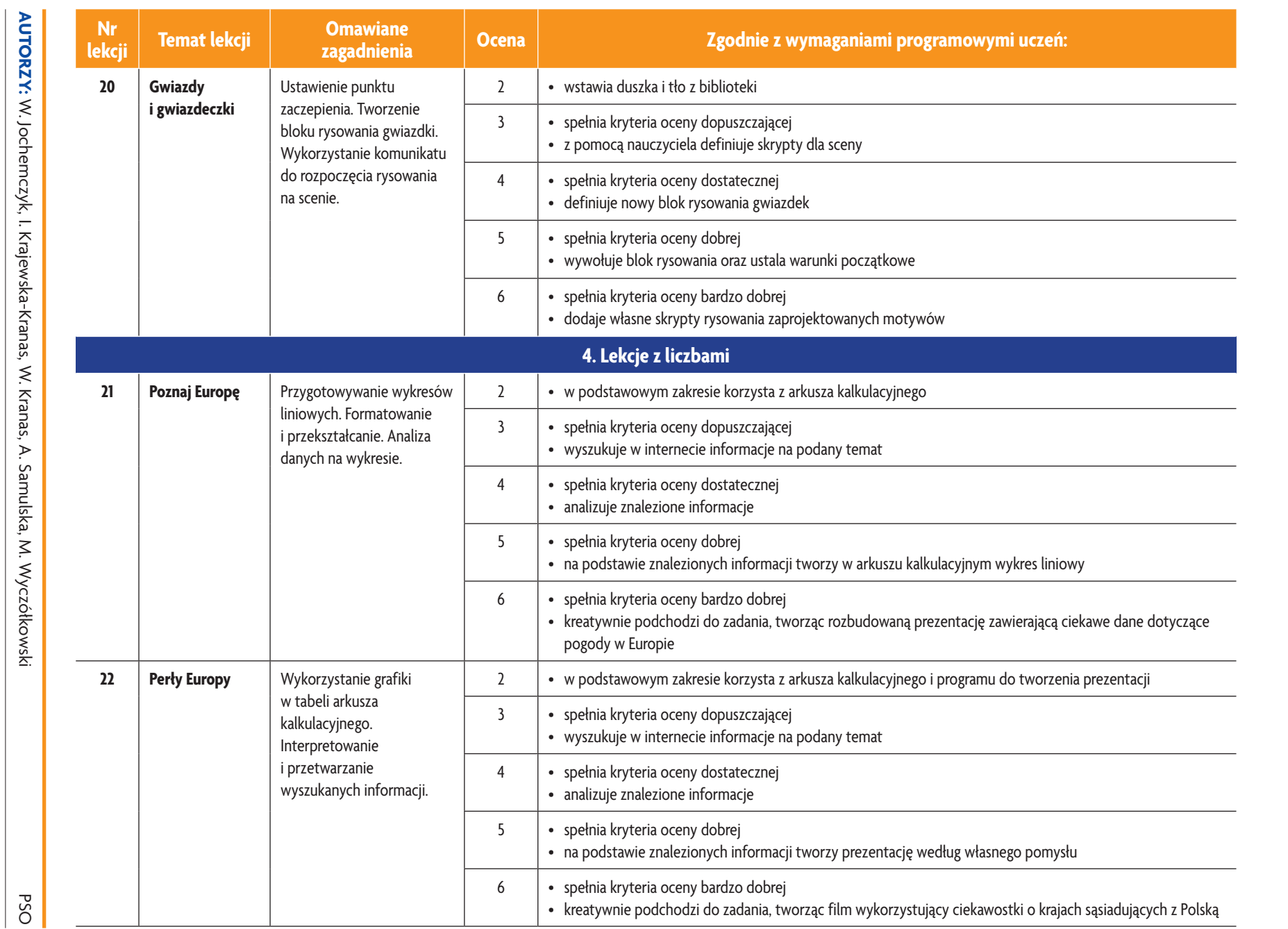

**12**

<u>i국제</u>

**Informatyka** | Klasa 5

Szkoła podstawowa *Szkoła podstawowa*

ı

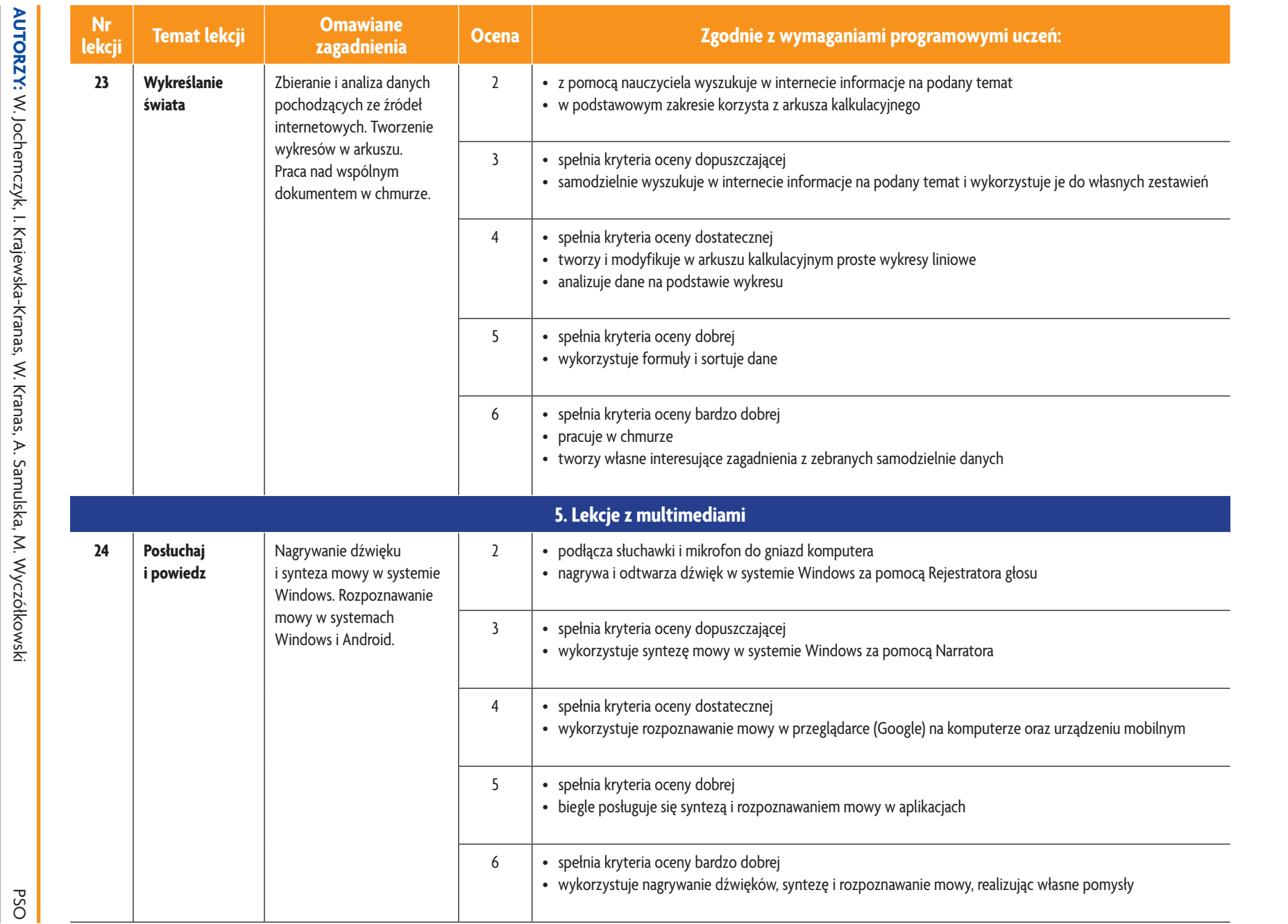

**Informatyka**

<u>i국제</u>

| Klasa 5

*Szkoła podstawowa*

Szkoła podstawowa

ı

D uczę.pl

**13**

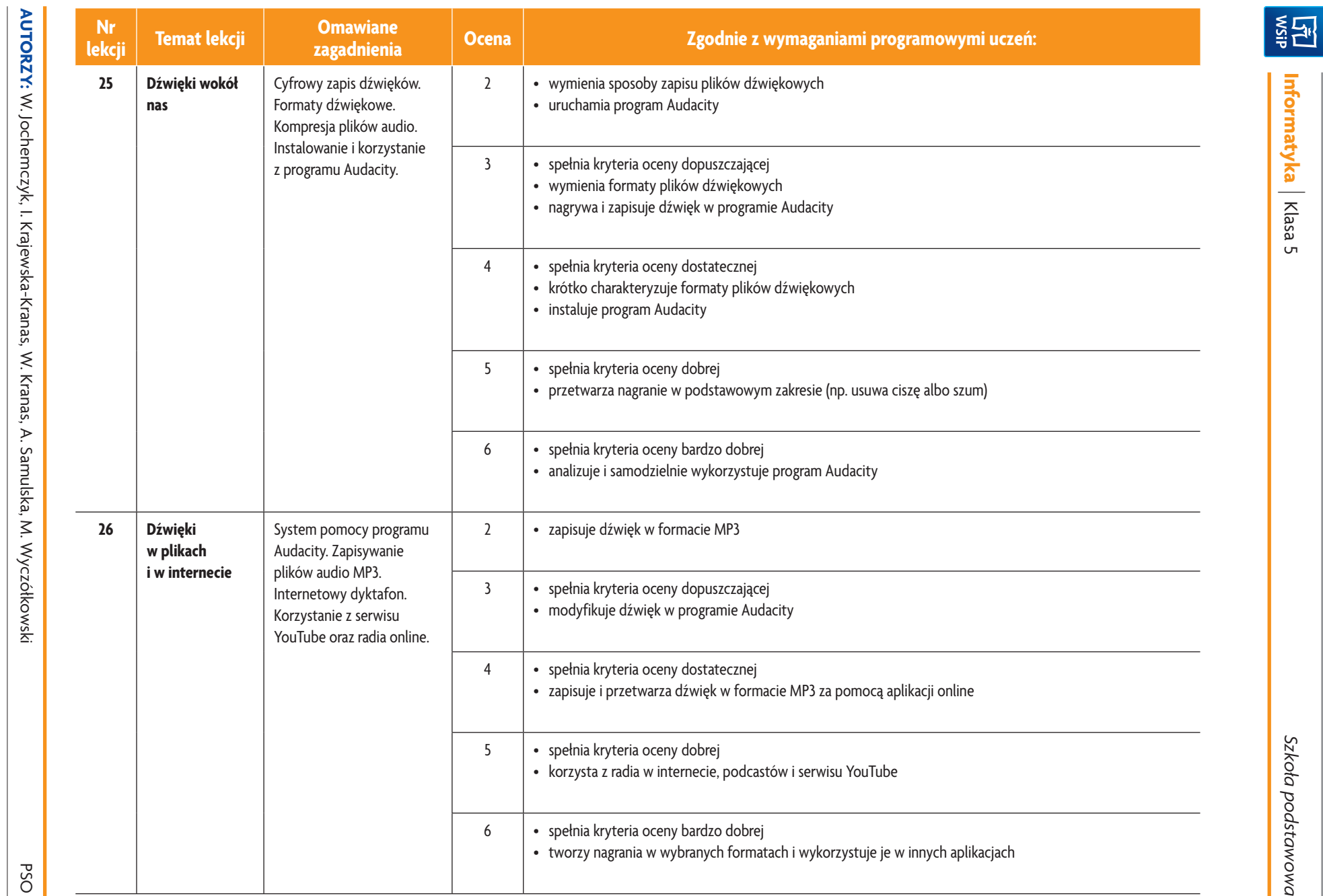

**14**

paste

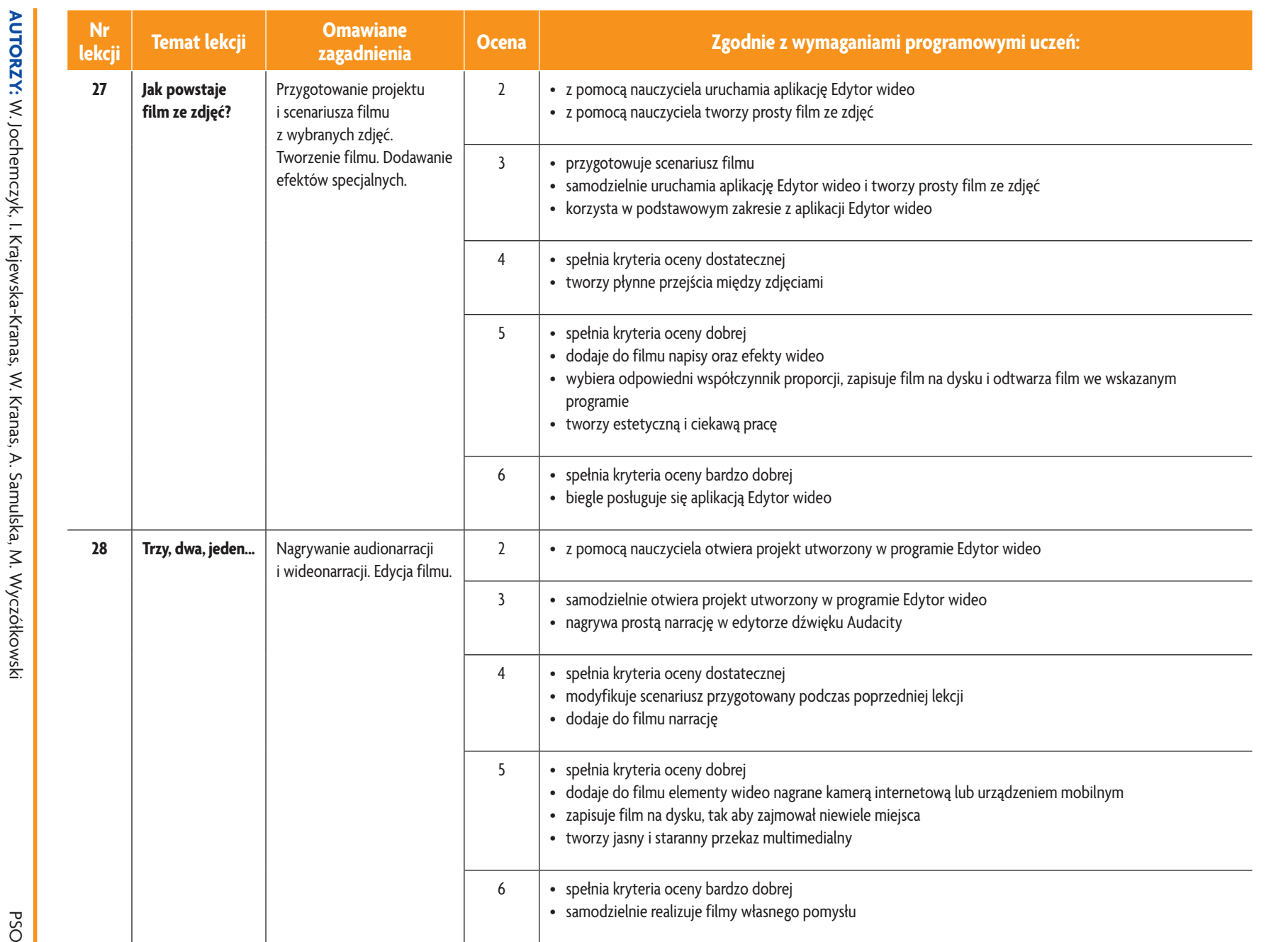

**15**

Szkoła podstawowa *Szkoła podstawowa*

ı

**Informatyka**

<u>i국제</u>

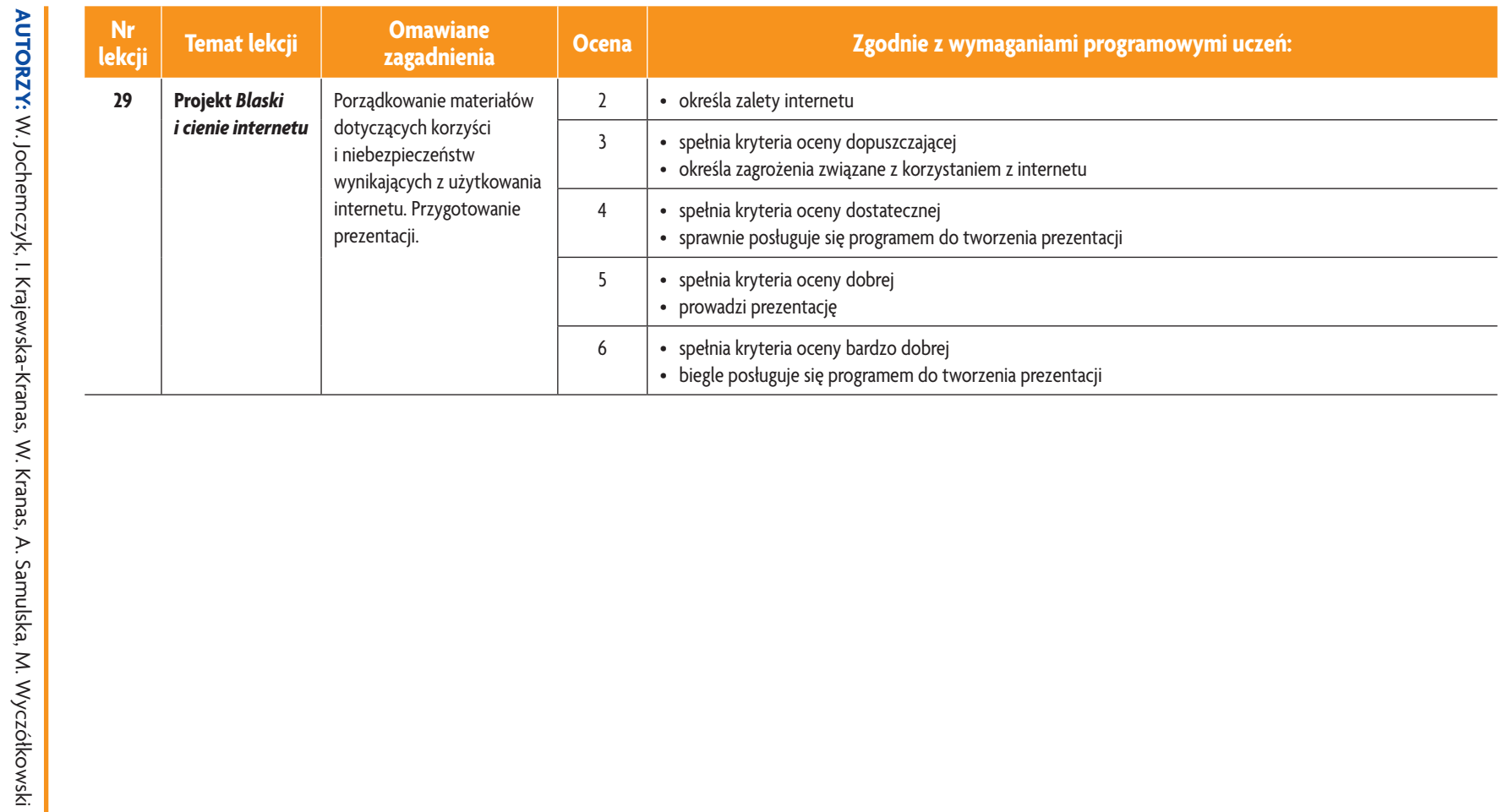

**Informatyka** | Klasa 5

**ASSES** 

п

**16**

PSO